Medicaid Managed Care Dual Advantage

## Healthy Blue

#### **Interactive Care Reviewer**

Submit and inquire about behavioral health prior authorizations

This communication applies to the Medicaid and Dual Advantage programs for Healthy Blue.

#### **Course objectives**

After completing this course, participants will be able to:

- List the benefits of using Interactive Care Reviewer (ICR).
- Identify the products and services available within ICR for authorizations.
- Access ICR through the Availity Portal.
- Create an authorization.
- Inquire about a previously submitted authorization.

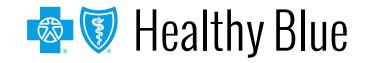

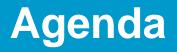

Agenda for this course:

- Review the benefits of using the ICR for authorizations.
- Create and submit inpatient/outpatient requests.
- Inquire about an existing request.

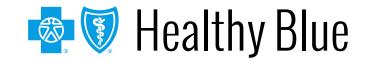

#### **ICR details**

ICR brings improved efficiency to the precertification process:

- Physicians and facilities can submit authorization requests for behavioral health (BH) services, including acute inpatient stays, residential and rehabilitation stays, intensive outpatient and partial hospital programs, electroconvulsive therapy, transcranial magnetic stimulation, and psychiatric testing.
- Ordering and servicing physicians and facilities can use the inquiry feature to find information on any authorization with which their tax ID/organization is affiliated.

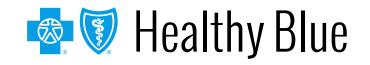

#### Advantages of using the ICR

There are many advantages in using the ICR. The ICR improves the efficiency of the authorization process:

- Authorizations are in one place and are accessible at any time by any staff member.
- No need to fax! Reduced paperwork!
- Users can quickly check authorization status online and update requests.
- Proactive communication is conducted via email updates.
- Users can attach and submit clinical notes and supporting images.
- The ICR provides the ability to inquire on authorization requests submitted via phone, fax, ICR or other online tool.

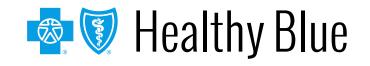

#### Accessing the ICR

#### Access the ICR via the Availity Portal.

Select the REGISTER link to be redirected to the Registration details landing page.

Select the appropriate organization type link, and you will be redirected to the Registration Form.

Portal.

(3)

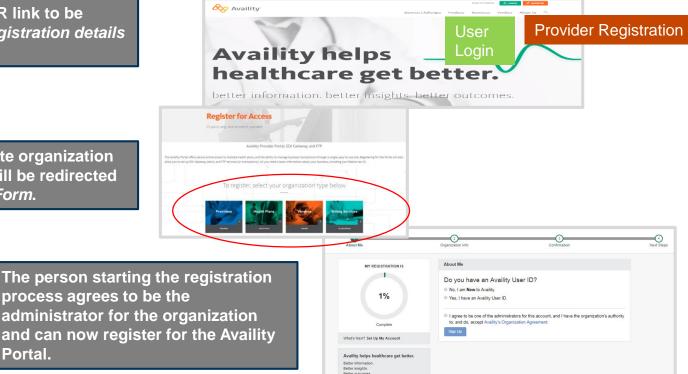

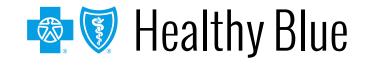

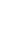

2

## Availity administrator: granting access to the Availity Portal

The organization's Availity Portal administrator can select **Maintain User** from their *Account Dashboard* located on the upper-right corner of the home page to add functionality to an existing user. To create a new access, the administrator selects **Add User**.

| Patient Registration ~ | Claims & Payments ~ | My Providers $\sim$ | Reporting | Payer Spaces 🗸 | More ~                           | Keyword Sea                                                                                                    | rch Q |
|------------------------|---------------------|---------------------|-----------|----------------|----------------------------------|----------------------------------------------------------------------------------------------------|-------|
| Notification Cen       | ter                 |                     |           |                | 1/29/2018 2:07 am<br>Take Action | My Account Dashboard<br>My Account<br>My Administrators<br>Maintain User<br>Add User<br>Maintain Organization<br>'How To' Guide for Dental Providers<br>Enrollments Center |       |

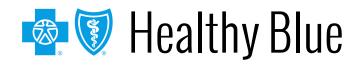

# Availity administrator: granting access to the Availity Portal (cont.)

Assign users the roles of Authorization and Referral Inquiry and Authorization and Referral Request.

|              | Role(s)                            |
|--------------|------------------------------------|
| User Roles   |                                    |
| $\checkmark$ | Base Role                          |
|              | Authorization and Referral Inquiry |
|              | Authorization and Referral Request |
|              | Claim Status                       |
| V            | Claims Management                  |

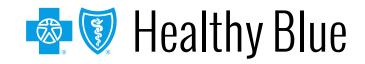

#### **Accessing the ICR**

To access the ICR from the Availity Portal, choose **Authorizations & Referrals** under the *Patient Registration* link on the top navigational bar.

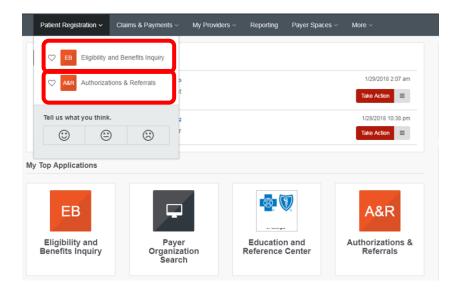

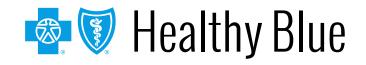

### Accessing the ICR (cont.)

Home > Authorizations & Referrals

Multi-Payer Authorizations & Referrals

Image: Auth/Referral Inquiry

Image: Oview Payers

Image: Oview Payers

Additional Authorizations & Referrals

Image: Oview Payers

Image: Oview Payers

Image: Oview Payers

Image: Oview Payers

Image: Oview Payers

Image: Oview Payers

Image: Oview Payers

Image: Oview Payers

Image: Oview Payers

Image: Oview Payers

Image: Oview Payers

Image: Oview Payers

Image: Oview Payers

Image: Oview Payers

Image: Oview Payers

Image: Oview Payers

Image: Oview Payers

Image: Oview Payers

Image: Oview Payers

Image: Oview Payers

Image: Oview Payers

Image: Oview Payers

Image: Oview Payers

Image: Oview Payers

Image: Oview Payers

Image: Oview Payers

Image: Oview Payers

Image: Oview Payers

Image: Oview Payers

Image: Oview Payers

Image: Oview Payers

Image: Oview Payers

Image: Oview Payers

<

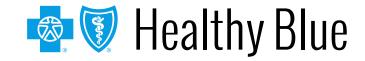

#### **ICR Terms of Use and Disclaimers**

| Interactive Care Reviewer Terms of Use and Disclaimers Together with IBM we have developed this online system using IBM's Watson technology to allow providers to request utilization management determinations, to assist in assembling required information, and to view an advance determination with information regarding review of coverage for a requested service. All treatment decisions, and the consequences and outcomes thereof, are the responsibility of the health care provider and the patient, not the Plan. In general: Plan deductibles and co-payments apply before final payment can be made. Plan maximums and limitations will apply before payment can be made. Plan benefits may change upon renewal. Health care providers will continue to receive a formal written notice of the Plan determinations, which will include specific additional information regarding the administration of benefits for the requested service. The data provided by this system is protected health information ("PHI") and must be treated with the same care as other PHI that is exchanged during the normal course of business. PHI shall only be used as necessary for patients currently receiving treatment. Health care providers using this system must ensure that use of PHI is subject to the provider's own policies and procedures, in compliance with applicable law. Such use shall further be subject to the terms and conditions of the Provider's agreement with the Plan. Access, use, or disclosure of information related to certain sensitive medical services is strictly limited by federal and state laws. Sensitive medical services may include, but are not limited to, treatment for: substance use disorders, sexually transmitted illnesses or mental conditions. Such information may only be accessed, used, or disclosed with the authorization of the patient or for treatment purposes. Accessing sensitive service information outside of these requirements is prohibited. Drug and alcohol abuse treatment records may only be accessed, used, or disclosed with the cons |
|----------------------------------------------------------------------------------------------------|
| assist in assembling required information, and to view an advance determination with information regarding review of coverage for a requested service.<br>All treatment decisions, and the consequences and outcomes thereof, are the responsibility of the health care provider and the patient, not the Plan. In general:<br>• Plan deductibles and co-payments apply before final payment can be made.<br>• Plan maximums and limitations will apply before payment can be made.<br>• Plan benefits may change upon renewal.<br>Health care providers will continue to receive a formal written notice of the Plan determinations, which will include specific additional information regarding the administration of benefits for the requested service.<br>The data provided by this system is protected health information ("PHI") and must be treated with the same care as other PHI that is exchanged during the normal course of business. PHI shall only be used as necessary for patients currently receiving treatment. Health care providers using this system must ensure that use of PHI is subject to the provider's own policies and procedures, in compliance with applicable law. Such use shall further be subject to the terms and conditions of the Provider's agreement with the Plan.<br>Access, use, or disclosure of information related to certain sensitive medical services is strictly limited by federal and state laws. Sensitive medical services may include, but are not limited to, treatment for: substance use disorders, sexually transmitted illnesses or mental conditions. Such information may only be accessed, used, or disclosed with the authorization of the patient or for treatment purposes. Accessing sensitive service information outside of these requirements is prohibited.<br>Drug and alcohol abuse treatment records may only be accessed, used, or disclosed with the consent of the patient or to the extent necessary to respond to a bona                                                                                                    |
| <ul> <li>Plan deductibles and co-payments apply before final payment can be made.</li> <li>Plan maximums and limitations will apply before payment can be made.</li> <li>Plan benefits may change upon renewal.</li> </ul> Health care providers will continue to receive a formal written notice of the Plan determinations, which will include specific additional information regarding the administration of benefits for the requested service. The data provided by this system is protected health information ("PHI") and must be treated with the same care as other PHI that is exchanged during the normal course of business. PHI shall only be used as necessary for patients currently receiving treatment. Health care providers using this system must ensure that use of PHI is subject to the provider's own policies and procedures, in compliance with applicable law. Such use shall further be subject to the terms and conditions of the Provider's agreement with the Plan. Access, use, or disclosure of information related to certain sensitive medical services is strictly limited by federal and state laws. Sensitive medical services may include, but are not limited to, treatment for: substance use disorders, sexually transmitted illnesses or mental conditions. Such information may only be accessed, used, or disclosed with the authorization of the patient or for treatment purposes. Accessing sensitive service information outside of these requirements is prohibited. Drug and alcohol abuse treatment records may only be accessed, used, or disclosed with the consent of the patient or to the extent necessary to respond to a bona                                                                                                    |
| Plan maximums and limitations will apply before payment can be made.     Plan benefits may change upon renewal.  Health care providers will continue to receive a formal written notice of the Plan determinations, which will include specific additional information regarding the administration of benefits for the requested service.  The data provided by this system is protected health information ("PHI") and must be treated with the same care as other PHI that is exchanged during the normal course of business. PHI shall only be used as necessary for patients currently receiving treatment. Health care providers using this system must ensure that use of PHI s subject to the provider's own policies and procedures, in compliance with applicable law. Such use shall further be subject to the terms and conditions of the Provider's agreement with the Plan.  Access, use, or disclosure of information related to certain sensitive medical services is strictly limited by federal and state laws. Sensitive medical services may nclude, but are not limited to, treatment for: substance use disorders, sexually transmitted illnesses or mental conditions. Such information may only be accessed, used, or disclosed with the authorization of the patient or for treatment purposes. Accessing sensitive service information outside of these requirements is prohibited.  Drug and alcohol abuse treatment records may only be accessed, used, or disclosed with the consent of the patient or to the extent necessary to respond to a bona                                                                                                    |
| administration of benefits for the requested service.<br>The data provided by this system is protected health information ("PHI") and must be treated with the same care as other PHI that is exchanged during the normal course of business. PHI shall only be used as necessary for patients currently receiving treatment. Health care providers using this system must ensure that use of PHI is subject to the provider's own policies and procedures, in compliance with applicable law. Such use shall further be subject to the terms and conditions of the Provider's agreement with the Plan.<br>Access, use, or disclosure of information related to certain sensitive medical services is strictly limited by federal and state laws. Sensitive medical services may include, but are not limited to, treatment for: substance use disorders, sexually transmitted illnesses or mental conditions. Such information may only be accessed, used, or disclosed with the authorization of the patient or for treatment purposes. Accessing sensitive service information outside of these requirements is prohibited.<br>Drug and alcohol abuse treatment records may only be accessed, used, or disclosed with the consent of the patient or to the extent necessary to respond to a bona                                                                                                    |
| course of business. PHI shall only be used as necessary for patients currently receiving treatment. Health care providers using this system must ensure that use of PHI is subject to the provider's own policies and procedures, in compliance with applicable law. Such use shall further be subject to the terms and conditions of the Provider's agreement with the Plan.<br>Access, use, or disclosure of information related to certain sensitive medical services is strictly limited by federal and state laws. Sensitive medical services may include, but are not limited to, treatment for: substance use disorders, sexually transmitted illnesses or mental conditions. Such information may only be accessed, used, or disclosed with the authorization of the patient or for treatment purposes. Accessing sensitive service information outside of these requirements is prohibited.                                                                                                    |
| include, but are not limited to, treatment for: substance use disorders, sexually transmitted illnesses or mental conditions. Such information may only be accessed,<br>used, or disclosed with the authorization of the patient or for treatment purposes. Accessing sensitive service information outside of these requirements is prohibited.<br>Drug and alcohol abuse treatment records may only be accessed, used, or disclosed with the consent of the patient or to the extent necessary to respond to a bona                                                                                                    |
|                                                                                                    |
| ide medical emergency.                                                                                                    |
| By selecting 'Accept', you acknowledge that you have read and you agree to these Terms of Use/Disclaimer.                                                                                                    |
| ACCEP                                                                                                    |
| Read and accept the disclaimer.                                                                                                    |
| Be sure to enable pop-ups!                                                                                                    |

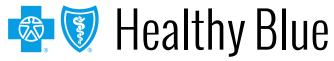

#### The ICR landing page/dashboard

The dashboard displays requests submitted, requests not yet submitted, cases requiring additional information and cases where a decision has been rendered.

|                          | Interactive C                    | Care Reviewer         |                   |                            |                 | Welco                      | m Name Log                | out Contact Us | Quick Links               |            |
|--------------------------|----------------------------------|-----------------------|-------------------|----------------------------|-----------------|----------------------------|---------------------------|----------------|---------------------------|------------|
|                          | B My                             | Organization's Reque  | ests ∠ Ci         | reate New Request          | Q 54            | earch Submitted Requests   | Q Check                   | Case Status    |                           |            |
| ৰ 🔺 Page                 | 1 of 27                          | View Res              | sults 20 -        | 533 Requests fo            | ound Displayin  | ig 1 to 20                 | ~                         |                |                           | 6          |
| Request<br>Tracking ID 🚽 | Reference<br>Number <del>-</del> | Status 🗸              | Patient<br>Name 🗸 | Service Date<br>Range 🚽    | Request<br>Type | Requesting<br>Provider NPI | Submit Date 💂             | Created By     | Updated<br>Date           | Updated By |
|                          |                                  | Review In<br>Progress |                   | 10/09/2015 -<br>10/09/2015 | Outpatient      | 1073549929                 | 2015-10-08<br>12.22.54 PM |                | 2015-10-08<br>12.23.52 PM | System     |
|                          |                                  | See Details           |                   | 10/09/2015 -<br>10/10/2015 | Inpatient       | 1912007543                 | 2015-10-07<br>10.41.44 AM |                | 2015-10-07<br>10.54.43 AM | System     |
|                          |                                  | See Details           |                   | 10/09/2015 -<br>10/10/2015 | Inpatient       | 1912007543                 | 2015-10-07<br>10.30.37 AM |                | 2015-10-07<br>10.35.34 AM | System     |
|                          |                                  | See Details           |                   | 10/09/2015 -<br>10/10/2015 | Inpatient       | 1912007543                 | 2015-10-07<br>10.06.40 AM |                | 2015-10-07<br>10.17.39 AM | System     |
|                          |                                  | Review In<br>Progress |                   | 09/30/2015 -<br>09/30/2015 | Inpatient       | 1922098342                 | 2015-10-01<br>11.54.06 AM |                | 2015-10-06<br>11.07.34 AM | System     |
|                          |                                  | Review In<br>Progress |                   | 09/28/2015 -<br>10/12/2015 | Inpatient       | 1396714663                 | 2015-10-06<br>09.53.39 AM |                | 2015-10-06<br>09.54.29 AM | System     |
|                          |                                  | Approved              |                   | 10/06/2015 -<br>10/06/2015 | Outpatient      | 1922098342                 | 2015-10-05<br>12.19.36 PM |                | 2015-10-05<br>12.24.42 PM | System     |

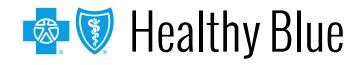

### The ICR landing page/dashboard (cont.)

All columns have up and down arrows for quick sorting. Some also have a filter option (shown here).

| Interacti                                 | ve Care Reviev           | wer                 | ^ _                                            |      |                              | Welcome,Caro              | l Bu | tz Logout    | Con        | tact Us Quick Lin         | ks         |
|-------------------------------------------|--------------------------|---------------------|------------------------------------------------|------|------------------------------|---------------------------|------|--------------|------------|---------------------------|------------|
|                                           |                          |                     | Additional Information Needed                  |      | Requests Q Check Case Status |                           |      |              |            |                           |            |
| (B) *                                     | y Organization's Reque   | * 🖉 a               | Approved                                       | ı Re |                              |                           |      |              |            |                           |            |
| ≪  ≪  Page 1 of 1  ►                      | ► View Result            | 20 15               | Bariatric Request Received                     |      |                              |                           |      |              |            |                           | 8 8        |
|                                           | View Result              | 20 V 15             | Benefits for these services may not be covered |      |                              |                           | -    |              |            |                           |            |
| Request Reference<br>Tracking ID - Number | Status                   | Patient Name        | Cancelled - Duplicate Request                  | 1    | •                            | Submit Date               | •    | Created By   |            | Updated Date 4            | Updated By |
|                                           | See Details              | A + Sort Ascending  | Cancelled - See Details                        | ,    |                              | 2015-09-12<br>09.50.48 AM |      |              |            | 2015-09-14<br>12.45.01 PM | System     |
| _                                         | See Details              | A * Sort Descending | Cancelled - Request Withdrawn                  |      |                              |                           |      |              |            | 2015-09-14                |            |
|                                           |                          | Filters             | Cancelled - Request Withdrawn by Provider      | 1    |                              | 2015-09-12<br>09.13.54 AM |      |              |            | 07.50.47 AM               | System     |
|                                           | Canceled -<br>Request    | Doe, Judy           | Case Type Changed                              |      |                              | 2015-09-12<br>10.20.04 AM |      |              |            | 2015-09-12<br>01.46.02 PM | System     |
|                                           | Withdrawn by<br>Provider |                     | CHIPA Delegated                                |      | 1020.00 000                  |                           |      | 01.40.02 Par |            |                           |            |
|                                           | See Details              | TEST, MARY          | Contact Other Vendor                           | ,    |                              | 2015-08-15                |      |              | 2015-09-12 | System                    |            |
|                                           |                          | 1001, 1001          | Other Contact Payer                            | 1    |                              | 06.00.11 PM               |      |              |            | 2015-09-12<br>01.04.43 PM | of anim    |
|                                           | See Details              | Doe, Joe            | Denied                                         | ,    |                              | 2015-09-12<br>09.03.19 AM |      |              |            | 2015-09-12<br>12:56:45 PM | System     |
|                                           | See Details              | Doe, Jacob          | Duplicate                                      | ,    |                              | 2015-08-15                |      |              |            | 2015-09-12                | System     |
|                                           |                          |                     | Multiple Decisions                             |      |                              | 05.55.06 PM               |      |              |            | 12.53.45 PM               |            |
|                                           | See Details              | TEST, BETTY         | Not Submitted                                  | 3    |                              | 2015-09-12<br>09.25.33 AM |      |              |            | 2015-09-12<br>12.51.38 PM | System     |
|                                           |                          |                     | ~ _                                            |      |                              |                           |      |              |            |                           |            |

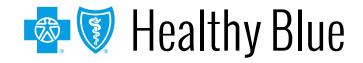

#### **ICR dashboard tabs**

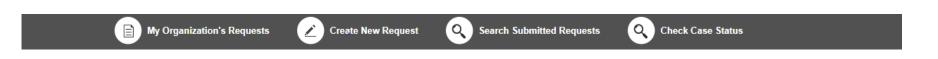

Tabs across the top of the dashboard:

- My Organization's Requests is the home page of the application and displays the dashboard.
- Create New Request is used to start a new inpatient or outpatient request.
- Search Organization Requests allows for the ability to search for any ICR case requested by your organization or any request with which your organization is associated. This includes requests with a status of *review not required*.

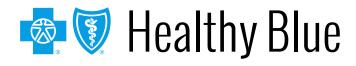

#### **ICR dashboard tabs**

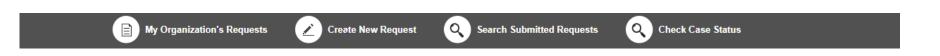

 Check Case Status allows for the ability to view any cases submitted associated with the tax ID(s) on the request. This includes submissions by phone, fax, etc.

Note: In order to view the authorization/referral, the case must be associated with the tax ID listed under the organization you selected in the Availity Portal.

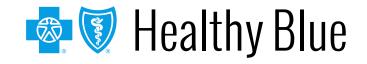

#### **Creating a new request**

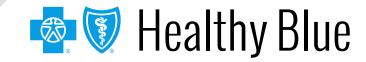

#### **Creating a new request**

Do you want to verify if an authorization is required? The ICR gives you quick access to that information in most cases. Enter:

- Patient information.
- Diagnosis and procedure information.
- Provider details.

A message will appear indicating whether or not an authorization is required for most requests. This information can be printed or saved to a PDF and is available later via an ICR search.

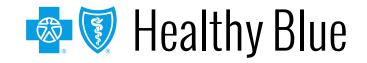

#### Starting a new request on the ICR

- Select Create New Request from the ICR dashboard tab.
- Watch the blue bar for messaging. Errors turn the box red.
- Menu bar shows where you are.

| My Organization                            | 's Requests                 |                             | Q Search Orga                | nization Requests        | Q Authorization/Referm         | al Inquiry |
|--------------------------------------------|-----------------------------|-----------------------------|------------------------------|--------------------------|--------------------------------|------------|
| In addition to the subscri<br>recommended. | ber id, please enter at lea | st ONE of the following pat | ient identifiers from Patien | ıt First Name, Last Name | or Birth Date. Patient Birth D | ate is     |
| 1<br>Patient Details                       | 2<br>Service Details        | 3<br>Provider Details       | 4<br>Request Summary         | 5<br>Clinical Details    | O<br>Case Overview             |            |

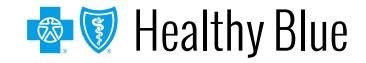

#### **Patient details**

| 1<br>Patient Details                       |     | 3<br>Provider Details | 4<br>Request Summary   | 5<br>Clinical Details  | O<br>Case Overview |                                           |
|--------------------------------------------|-----|-----------------------|------------------------|------------------------|--------------------|-------------------------------------------|
| In addition to the su<br>Date is recommend |     | se enter at least ON  | E of the following pai | tient identifiers from | patients First Nam | e, Last Name or Birth Date. Patient Birth |
| Required Fields *                          |     |                       |                        |                        |                    |                                           |
| Profiles                                   |     |                       |                        |                        |                    |                                           |
| Request Type *                             |     | Case Type ★           |                        | Admit Date *           |                    |                                           |
| Inpatient                                  | ~   | Psychiatric           | ~                      | MM/DD/YYYY             |                    |                                           |
| Select One                                 |     | Select One            |                        |                        |                    |                                           |
| Inpatient                                  |     | Maternity             |                        | atient Last Name       |                    | Patient First Name                        |
| Lab Only-Outpatient                        | t j | Medical               |                        |                        |                    |                                           |
| Outpatient                                 |     | Medical Injectable    | 9                      |                        |                    |                                           |
| Referral                                   |     | Neonatal              |                        |                        |                    |                                           |
|                                            |     | OB/Global             |                        |                        |                    | FIND PATIEN                               |
|                                            |     | Psychiatric           | _                      |                        |                    |                                           |
|                                            |     | Rehabilitation        |                        |                        |                    |                                           |
|                                            |     | Substance Abuse       |                        |                        |                    |                                           |
|                                            |     | Surgical              |                        |                        |                    |                                           |

Select from the *Request Type* and *Case Type* menus or save steps by selecting **Profiles**.

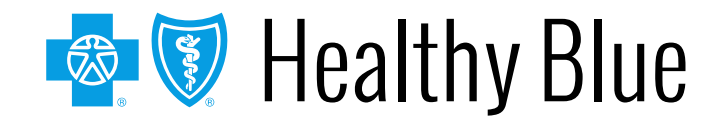

#### Patient details (cont.)

| 1<br>Patient Details                  | 2<br>Service Details  | 3<br>Provider Details | ()<br>Request Summary | 5<br>Clinical Details    |                     |                                             |
|---------------------------------------|-----------------------|-----------------------|-----------------------|--------------------------|---------------------|---------------------------------------------|
| In addition to the<br>Date is recomme |                       | ase enter at least ON | NE of the following   | patient identifiers fror | n patients First Na | ame, Last Name or Birth Date. Patient Birth |
| Required Fields *                     |                       |                       |                       |                          |                     |                                             |
| Profiles                              |                       |                       |                       |                          |                     |                                             |
| Request Type *                        |                       | Case Type *           |                       | Admit Date *             |                     |                                             |
| Inpatient                             | v                     | Psychiatric           | *                     | 07/02/2018               |                     |                                             |
| Subscriber ID *                       |                       | Patient Date of Birth |                       | Patient Last Name        |                     | Patient First Name                          |
|                                       |                       | MM/DD/YYYY            |                       |                          |                     |                                             |
| ID must be entered eve                | ctly as it appears on |                       |                       |                          |                     |                                             |
| the members ID card.                  |                       |                       |                       |                          |                     |                                             |

Complete all required fields, then select Find Patient.

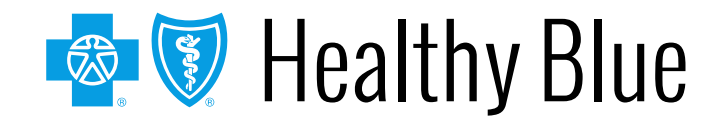

#### **Profile templates**

Click on the dot to view the *Standard Profile*.

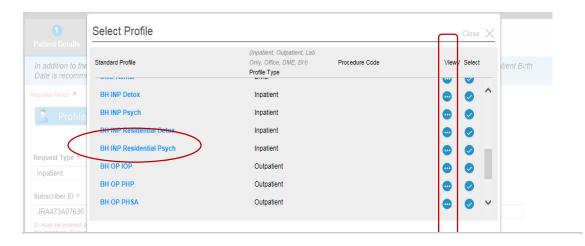

#### **Profile Details**

**Users** will be able to see what will be populated on the *Patient Details* screen and on the *Service Details* screen.

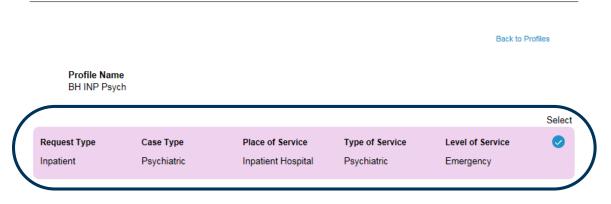

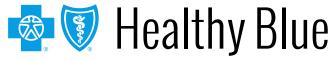

#### **Profile templates (cont.)**

Select the check mark to select a standard profile. This action will populate the mandatory *Request Type* and *Case Type* fields on the *Patient Details* screen and *Place of Service*, *Type of Service*, and *Level of Service* on the *Service Details* screen.

| Select Profile           |                                                                 | Close 🗙                               |
|--------------------------|-----------------------------------------------------------------|---------------------------------------|
|                          |                                                                 |                                       |
| Standard Profile         | Profile Type (Inpatient, Outpatient, Lab Only, Office, DME, BH) | View / Select                         |
| IP Medical-Emergency     | Inpatient                                                       | · · · · · · · · · · · · · · · · · · · |
| IP Surgical              | Inpatient                                                       |                                       |
| OP Surgery               | Outpatient                                                      |                                       |
| ASC Surgery              | Outpatient                                                      |                                       |
| OP Diagnostic            | Outpatient                                                      |                                       |
| OP Medical Care          | Outpatient                                                      |                                       |
| OP Hosp Diagnostic X-ray | Outpatient                                                      |                                       |
| Lab Diagnostic           | Lab Only                                                        |                                       |
| Office Surgery           | Office                                                          |                                       |

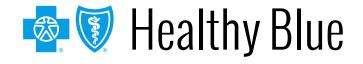

# Patient details: date of service (inpatient — admit date)

### The admit date **cannot** be changed once the case is submitted!

| 1<br>Patient Details                     |   |                       |                       |                |         |         |          |        |       |               |       |                             |              |
|------------------------------------------|---|-----------------------|-----------------------|----------------|---------|---------|----------|--------|-------|---------------|-------|-----------------------------|--------------|
| In addition to the<br>Birth Date is reco |   | ase enter at least Ol | NE of the following p | oatien         | t idei  | ntifier | rs fro   | m pa   | tient | s Fir:        | st Na | ame, Last Name or Birth Dat | e. Patient   |
| Required Fields ★                        |   |                       |                       |                |         |         |          |        |       |               |       |                             | Profiles 🍰   |
| Request Type *                           |   | Case Type *           |                       | Admi           | t Date  | *       |          |        |       |               | _     |                             |              |
| Inpatient                                | ~ | Psychiatric           | ~                     | 11/2           | 9/201   | 6       |          |        |       |               |       |                             |              |
| Subscriber ID *                          |   | Patient Date of Birth |                       | <              |         | ovem    |          | 016    | Ψ.    | >             |       | Patient First Name          |              |
|                                          |   | MM/DD/YYYY            |                       | <b>S</b><br>30 | M<br>31 | T<br>1  | <b>W</b> | T<br>3 | F     | <b>s</b><br>5 |       |                             |              |
|                                          |   |                       |                       | 6              | 7       | 8       | 9        | 10     | 11    | 12            |       |                             |              |
|                                          |   |                       |                       | 13             | 14      | 15      | 16       | 17     | 18    | 19            |       |                             | FIND PATIENT |
|                                          |   |                       |                       | 20             | 21      | 22      | 23       | 24     | 25    | 26            |       |                             |              |
|                                          |   |                       |                       | 27             | 28      | 29      | 30       | 1      | 2     | 3             |       |                             |              |
|                                          |   |                       |                       | 4              | 5       | 6       | 7        | 8      | 9     | 10            |       |                             |              |
|                                          |   |                       |                       | Today          |         |         |          |        |       |               |       |                             |              |
|                                          |   |                       |                       |                |         |         |          |        |       |               |       |                             |              |
|                                          |   |                       |                       |                |         |         |          |        |       |               |       |                             |              |
|                                          |   |                       |                       |                |         |         |          |        |       |               |       |                             |              |

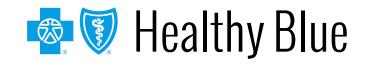

#### **Patient details**

## A message in the blue bar will indicate if the member's preauthorization cannot be completed using the ICR.

| 1<br>Patient Details | 2<br>Service Details | 3<br>Provider Details | ()<br>Request Summary | <b>5</b><br>Clinical Details | O<br>Case Overview |                     |                 |
|----------------------|----------------------|-----------------------|-----------------------|------------------------------|--------------------|---------------------|-----------------|
|                      |                      |                       |                       |                              |                    |                     |                 |
|                      |                      |                       |                       |                              |                    |                     |                 |
| Subscriber ID        |                      | Name                  |                       | Patient Date of Birth        | I.                 | Gender              |                 |
| VZT12345             | 678                  | Doe, Joe              |                       | 12/12/1966                   |                    | Male                |                 |
| Eligibility Covera   | ige                  | Coverage Period       |                       | Interchange Control          | No.                | Relationship        |                 |
| Active Coverage      |                      | 06/01/2006 - 12/3     | 1/9999                | 12345678                     |                    | Self                |                 |
| Group Number         |                      | Group Name            |                       | Request Type                 |                    | Case Type           |                 |
| 12345678             |                      | Kristen's Boutique    | •                     | Outpatient                   |                    | Medical             |                 |
| Service Date From    | m                    | Service Date To       |                       |                              |                    |                     |                 |
| 11/08/2016           |                      | 11/08/2016            |                       |                              |                    |                     |                 |
|                      |                      |                       |                       |                              | В                  | BACK TO FIND PATIEN | CONFIRM PATIENT |

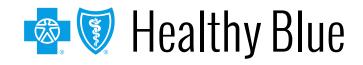

#### Service details (outpatient examples)

| 1<br>Patient Details                  | 2<br>Service Details         | 3<br>Provider Details                | ()<br>Request Summary | Clinic | <b>6</b><br>al Details       | O<br>Case Overview |         |   |  |
|---------------------------------------|------------------------------|--------------------------------------|-----------------------|--------|------------------------------|--------------------|---------|---|--|
| Diagnosis                             | Services<br>More Information |                                      |                       |        |                              | E                  |         | ð |  |
| Request Type Outpatient               |                              | Case Type<br>Psychiatric             |                       |        | Service Date<br>06/13/2018 - |                    |         |   |  |
| Place of Service *                    | Hospital v                   | Type of Service<br>Intensive Outpati |                       | Ŧ      | Level of Service *           |                    |         |   |  |
| Source of Admission *<br>Direct Admit |                              |                                      |                       |        |                              |                    |         |   |  |
|                                       |                              |                                      |                       |        |                              |                    |         |   |  |
| Diagnosis Code(s) *                   | Description                  |                                      |                       |        |                              |                    | Primary | + |  |
| F32.1 - ICD10                         | Major depressive disorder,   | single episode, moderate             |                       |        |                              |                    | ۲       | × |  |
|                                       |                              |                                      |                       |        |                              |                    | Nex     | t |  |

1

Complete diagnosis fields.

2

Complete services fields.

| Place of Service<br>On Campus Outpatient Hospital | Type of Service<br>Intensive Outpatient |            |
|---------------------------------------------------|-----------------------------------------|------------|
|                                                   | Service From * Service To *             | Quantity * |
| Requested                                         | 06/13/2018 06/15/2018                   | Visit(s)   |
|                                                   |                                         | Add Servic |
|                                                   |                                         | Adu Serv   |

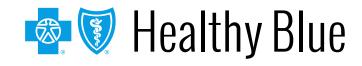

#### Service details (outpatient examples)

| 1<br>Patient Detai | 2<br>Service Details | Provider Details            | nary Clir | ()<br>aical Details | Case    | O<br>Overview                      |                                                                                |                                |        |
|--------------------|----------------------|-----------------------------|-----------|---------------------|---------|------------------------------------|--------------------------------------------------------------------------------|--------------------------------|--------|
|                    |                      |                             |           |                     |         |                                    |                                                                                |                                |        |
| Diagr              | _ <                  | Services                    |           |                     |         |                                    |                                                                                | 🗐 🛛 H                          | k (†   |
| * Required Fiel    | -                    | Type of Service             |           | Procedure Cod       | e(s)    | Description                        |                                                                                |                                |        |
| ✓ Office           |                      | Professional                |           | 90867 CP            | тQ      | magnetic stin<br>initial, includir | epetitive transcr<br>nulation (TMS) t<br>ng cortical mapp<br>ermination, deliv | reatment;<br>ping, motor       |        |
|                    |                      | Service From * Service To * | Quantity  | *                   | Per Eve | ry .                               | Duration                                                                       | Total                          |        |
| Reques             | ted                  | 01/19/2017 📰 01/25/2017 📰   | 1         | Visit(s) =          |         | -                                  |                                                                                | <ul> <li>1 Visit(s)</li> </ul> |        |
|                    |                      |                             |           |                     |         |                                    |                                                                                | Add Sen                        | vice + |
|                    |                      |                             |           |                     |         |                                    |                                                                                |                                |        |
|                    |                      |                             |           |                     |         |                                    |                                                                                | Previous                       | Next   |

Select plus sign again to enter that procedure to case before selecting the **Next** button.

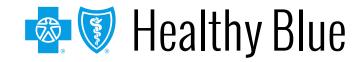

#### Service details: diagnosis (inpatient)

| 1 2 3<br>Patient Details Service Details Provider I                              |                   | etails Case Ov | <ol> <li>If level of service is urgent:</li> <li>Select Level of Service.</li> <li>Select Source of</li> </ol> |
|----------------------------------------------------------------------------------|-------------------|----------------|----------------------------------------------------------------------------------------------------|
| Diagnosis Length of Stay<br>* Required Fields i More Information<br>Request Type | Case Type         |                | <ul> <li>Admission.</li> <li>3. Type diagnosis code(s).</li> <li>4. Select +.</li> </ul>                       |
| Inpatient                                                                        | Psychiatric       | 07/0           | 02/2018                                                                                                    |
| Place of Service *                                                               | Type of Service * | Lev            | rel of Service *                                                                                               |
| Inpatient Hospital                                                               | Psychiatric       | - Urg          | gent -                                                                                                    |
| Source of Admission *                                                            |                   |                |                                                                                                    |
| ER Admit 👻                                                                       |                   |                |                                                                                                    |
| Diagnosis Code(s) * Description                                                  |                   |                | Primary                                                                                                    |
|                                                                                  |                   |                | Next                                                                                                    |

Urgent level of service is only an option for a future admission. If the date of admission is the current date (or in the past), options are elective and emergency.

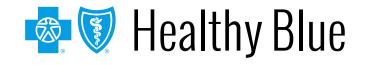

#### Service details: length of stay (inpatient)

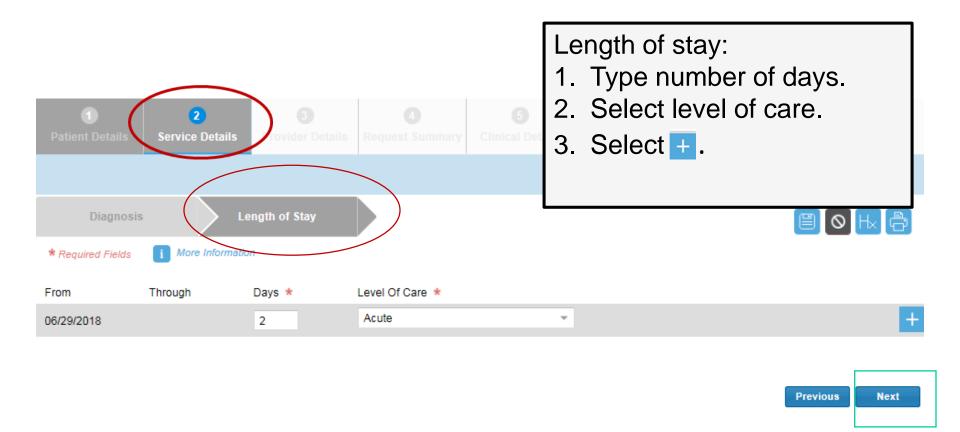

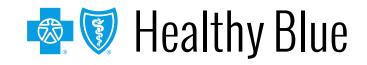

#### **Provider details**

| 1<br>Patient Details                       | 2<br>Service Details | 3<br>Provider Details | ()<br>Request Summary |          |  |                                 |            |
|--------------------------------------------|----------------------|-----------------------|-----------------------|----------|--|---------------------------------|------------|
|                                            |                      |                       |                       |          |  |                                 |            |
| * Required Fields                          | i More Informatio    | n                     |                       |          |  |                                 | 枟ᠿ         |
|                                            |                      |                       |                       |          |  | Add from Favorites or Search fo | r Provider |
| Add Requesting Prov                        | rider                |                       |                       |          |  |                                 | <b>★</b> ९ |
| Add Servicing Provide                      | er                   |                       |                       |          |  | Same as Requesting Provider     | \star ्    |
| Complete required fields for all sections. |                      |                       |                       |          |  |                                 |            |
| Searc                                      | ch all or            | select                | from fav              | vorites. |  |                                 | Next       |

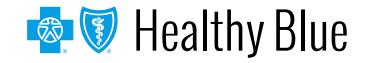

#### **Ordering provider**

The Ordering Provider Information section appears for some specific outpatient requests. Examples include: Place of Service — Home or Type of Service — Diagnostic Lab, Dialysis, Durable Medical Equipment, Home Health Care, Physical Therapy, Radiation Therapy.

| 1<br>Patient Details | 2<br>Service Details | 3<br>Provider Details | (A)<br>Request Summary |                          |                                           |
|----------------------|----------------------|-----------------------|------------------------|--------------------------|-------------------------------------------|
|                      |                      |                       |                        |                          |                                           |
| * Required Fields    | i More Informatio    | n                     |                        |                          |                                           |
|                      |                      |                       |                        |                          | Add from Favorites or Search for Provider |
| Add Requesting Prov  | vider                |                       |                        |                          | ★ <mark>૧</mark>                          |
| Add Servicing Provid | er                   |                       |                        |                          | 🗌 Same as Requesting Provider 📩 🔍         |
| Add Ordering Physici | ian                  |                       |                        | <br>Same as Servicing Pr | ovider 🔄 Same as Requesting Provider 🔍    |

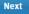

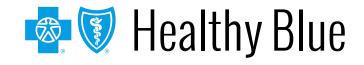

#### **Provider details**

| Search<br>• Practitioner | Complete all requ      | uired fields. | Select the appropriate provider type. | ×   |
|--------------------------|------------------------|---------------|---------------------------------------|-----|
| Last Name *              | First Name *           | City          | State * Zip Code                      |     |
| Ghazi                    | Freidoon               |               | OH -                                  |     |
| NPI<br>Clear Sea         | arch Select Sea        | arch.         |                                       |     |
| A Page 1                 | 1 of 1 🕨 🕨 View Result | s 25 -        | Displaying 1 to 20 of 20 Requests Fou | ind |
| Name                     | NPI Special            | lty Addres    | rss Telephone                         |     |

| Name         | NPI                       | Specialty                 | Address                                                | Telephone      |   |
|--------------|---------------------------|---------------------------|--------------------------------------------------------|----------------|---|
| Doe, Delores | 1234567890                | Cardiovascular Disease    | 123 Main ST, GREENFIELD, OH,<br>United States, 12345   | (555) 555-5555 | * |
| Doe, Delores | 1234567890                | Cardiovascular Disease    | 456 Sunset Ave, Niceville, OH,<br>United States, 12345 | (999) 999-9999 |   |
|              | If you are unable to loca | ate your provider, please | click here to manually enter your i                    | information    |   |

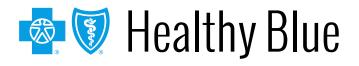

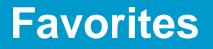

ICR allows providers to save up to 25 favorites for:

- Requesting providers.
- Servicing providers.
- Facility durable medical equipment providers.
- Refer to providers.

| Select Favorite |            |             |                        |                                                        | Close 🗙 |
|-----------------|------------|-------------|------------------------|--------------------------------------------------------|---------|
| Name            | NPI        | Medicare ID | Specialty              | Address                                                |         |
| Doe, Delores    | 1234567890 |             | Cardiovascular Disease | 123 Main ST, GREENFIELD, OH,<br>United States, 12345   | + × +   |
| Doe, Delores    | 1234567890 |             | Cardiovascular Disease | 456 Sunset Ave, Niceville, OH,<br>United States, 12345 | × +     |
|                 |            |             |                        |                                                        |         |
|                 |            |             |                        |                                                        |         |

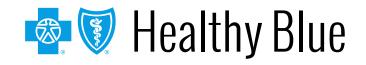

#### **Provider details: contact information**

| 1<br>Patient Details               | 2<br>Service Details | 3<br>Provider Details | ()<br>Request Summary   | Clinical Details                               | O<br>Case Overview                                                   |                                  |                                                                                                    |
|------------------------------------|----------------------|-----------------------|-------------------------|------------------------------------------------|----------------------------------------------------------------------|----------------------------------|----------------------------------------------------------------------------------------------------|
|                                    |                      |                       |                         |                                                |                                                                      |                                  |                                                                                                    |
| * Required Fields                  | i More Information   | 1                     |                         |                                                |                                                                      |                                  |                                                                                                    |
| <ul> <li>Requesting Pro</li> </ul> | vider                |                       |                         |                                                |                                                                      | Add from                         | Favorites or Search for Provider                                                                                                    |
| Provider Type                      |                      | Last Name             |                         | First Name                                     |                                                                      | Speciality                       |                                                                                                    |
| Practitioner                       |                      | Doe                   |                         | Delores                                        |                                                                      | Cardiovascu                      | ular Disease                                                                                                    |
| NPI                                |                      |                       |                         | 20.0100                                        |                                                                      |                                  |                                                                                                    |
| 12345678                           | 90                   |                       |                         |                                                |                                                                      |                                  |                                                                                                    |
| Address 1                          |                      | Address 2             |                         | City                                           |                                                                      | State                            | Zipcode                                                                                                    |
| 123 Main                           | St                   |                       |                         | Greenfield                                     |                                                                      | он                               | 45215 1448                                                                                                    |
| Country<br>United States           |                      |                       |                         |                                                |                                                                      |                                  |                                                                                                    |
| Contact Last Nar                   | ne *                 | Contact First Na      | ame *                   | Contact Telepho                                | ne * Ext                                                             | Fax Number                       |                                                                                                    |
|                                    |                      |                       |                         |                                                |                                                                      | (NNN) NN                         |                                                                                                    |
|                                    |                      |                       |                         |                                                |                                                                      | accept Person<br>including decis | fax number above, you agree to<br>al Health (nformation (PHI),<br>sion letters (if applicable), at this<br>ease insure fax machine is secure |
| Email Address Pl                   | ease add your e-mail | address if you want t | o receive e-mail notifi |                                                |                                                                      |                                  |                                                                                                    |
|                                    |                      |                       |                         | Add Email                                      |                                                                      |                                  |                                                                                                    |
|                                    |                      |                       |                         | Please note, the email<br>case tracking number | II notification will only reference<br>r and not the specific member | te the<br>Netalls                |                                                                                                    |
| Add Servicing Provider             |                      |                       |                         |                                                |                                                                      | Same as R                        | Requesting Provider 🔺 🔍                                                                                                    |
|                                    |                      |                       |                         |                                                |                                                                      |                                  | Next                                                                                                    |

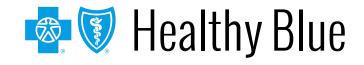

Footer

#### **Request summary**

The *Request Summary* page is where users will be able to verify whether the services require prior authorization. If the services do not require precertification, users can note the tracking ID and close out the request. If users need to search for it later, they can locate the request by the tracking ID or patient information.

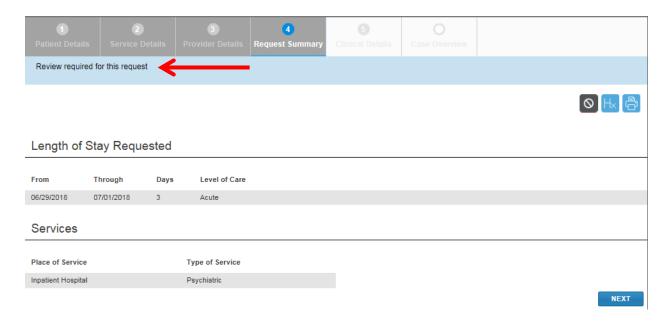

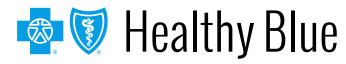

#### **Clinical details: provider form**

| 1     2     3     Request       Patient Details     Service Details     Provider Details     Request                                     | Summan Clinical Details Cas Overview | Templates allow us<br>enter clinical detail<br>previously provided<br>phone. |         |                        |
|----------------------------------------------------------------------------------------------------|--------------------------------------|------------------------------------------------------------------------------|---------|------------------------|
| (NNN) NNN-NNNN (NNN) NNN-NNNN<br>Treating/Attending Provider Treating/Attending                                                          | Cell Phone Number                    | Clinical informa                                                             |         | idatory for <b>all</b> |
| SUTTER MEDICAL CENTER SACRAMENTO Continued Stay Reviewer *  i Reviewer Phone No i (NNN) NNN-NNNN DSM-5 Diagnosis/Subtype/Specifier * CON | nplete all required fields * o       | authorization re                                                             | quests. |                        |

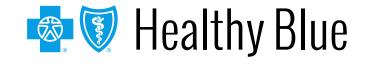

### **Clinical details: provider form (cont.)**

| 1         2         3         Request           Patient Details         Service Details         Provider Details         Request    | (d) (5) (Clinical Details Overview)                                                                                        |
|----------------------------------------------------------------------------------------------------|----------------------------------------------------------------------------------------------------|
| Please enter either Clinical Notes and/or upload attachments/images/                                                                | photos in order to submit the request                                                                                      |
| Required Fields * Information Tool Tip                                                                                              |                                                                                                    |
| Please attach only documentation that contains the minimum<br>necessary personal health information (PHI) to support the review for | ose File<br>e size: 10MB, Allowed file types: jpeg/jpg, bmp, tiff,<br>doc, docx, xis, xisx, bt<br>Upload                   |
| Clinical Notes                                                                                                    | Option to upload attachments,                                                                                              |
| Complete the <i>Clinical</i><br><i>Notes</i> section if the form                                                                    | images and photos to support<br>notes.                                                                                     |
| is not available or if you choose to skip the form.                                                                                 | Select <b>Add Note</b> after manually typing information in the field.                                                     |
| Pi                                                                                                    | lease verify you have added clinical information for the correct patient before clicking on 'Add Note'.           Add Note |
|                                                                                                    | Next                                                                                                    |

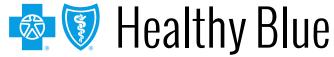

#### **Case overview**

#### View all details of the request entered before submitting.

| 1<br>Patient De | 2<br>tails Service Details | 3<br>Provider Details | 4<br>Request Summary | 5<br>Clinical Details | 6<br>Case Overview |        |
|-----------------|----------------------------|-----------------------|----------------------|-----------------------|--------------------|--------|
|                 |                            |                       |                      |                       |                    |        |
| Expand Al       |                            |                       |                      |                       |                    | 0 Hx 🖨 |
| •               | Patient Details            |                       |                      |                       |                    |        |
| •               | Service Details            |                       |                      |                       |                    |        |
| •               | Provider Details           |                       |                      |                       |                    |        |
| •               | Clinical Details           |                       |                      |                       |                    |        |
|                 |                            |                       |                      |                       |                    | Submit |

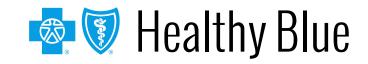

#### **Case overview (cont.)**

To modify information, select the title of the page to go back and edit fields. Select **Submit** to do the final submission of the request.

| 1<br>tient Details                 | 2<br>Service Deta           | ils Provi | 3 d<br>der Details Request Summary | 5<br>Clinical Details | 6<br>Case Overview                      |         |                                                  |
|------------------------------------|-----------------------------|-----------|------------------------------------|-----------------------|-----------------------------------------|---------|--------------------------------------------------|
| pand All                           |                             |           |                                    |                       |                                         |         |                                                  |
| Pati                               | ent Details<br>vice Details |           |                                    |                       |                                         |         | Select <b>Expand All</b> to review all sections. |
| Request Type<br>Inpatient          |                             |           | Case Type<br>Psychiatric           |                       | Service Date<br>06/29/2018 - 07/01/2018 |         |                                                  |
| Place of Servi<br>Inpatient Hos    |                             |           | Type of Service<br>Psychiatric     |                       | Level of Service<br>Urgent              |         |                                                  |
| Source of Adr<br>Observation t     |                             |           |                                    |                       |                                         |         | Select the arrow to expand one section.          |
| )iagnosis<br><sub>Dx Code(s)</sub> | Description                 |           |                                    |                       |                                         | Primary |                                                  |
| ength of                           | Stay                        |           |                                    |                       |                                         |         |                                                  |
| From                               | Through                     | Days      | Level of Care                      | Decision              |                                         |         |                                                  |
| 06/29/2018                         | 07/01/2018                  | 3         | Acute                              | Initial Request       |                                         |         |                                                  |

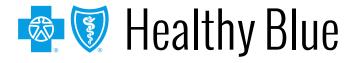

#### **Submitted request in ICR**

Once a request has been submitted, the dashboard will appear, and the new request will be viewable at the top with a *Review In Progress* status. Confirmation that it was submitted, and the tracking ID will be viewable in the blue bar.

|                                                                                  | B My Or                                                                             |                       |           | <b>C</b> r | eate New Reque        | st | Q Search     | ı Org | anization Red              | ques | sts Q Au                  | thoriz | zation/Refe | erral | Inquiry                   |    |            |   |
|----------------------------------------------------------------------------------|-------------------------------------------------------------------------------------|-----------------------|-----------|------------|-----------------------|----|--------------|-------|----------------------------|------|---------------------------|--------|-------------|-------|---------------------------|----|------------|---|
| Thank you for submitting the request. Please note the Request Tracking ID 280648 |                                                                                     |                       |           |            |                       |    |              |       |                            |      |                           |        |             |       |                           |    |            |   |
| া 📢 🖌 Page                                                                       | A Page 1 of 21 Field View Results 20 Field Displaying 1 to 20 of 419 Requests Found |                       |           |            |                       |    |              |       |                            |      |                           |        |             |       |                           |    |            |   |
| Request<br>Tracking ID 🚽                                                         | Reference<br>Number                                                                 | Status                | ■ Patient | Name       | Service Date<br>Range | •  | Request Type |       | Requesting<br>Provider NPI | Ţ    | Submit Date               | Cre    | eated By    | •     | Updated<br>Date           | ↓, | Updated By | • |
| 280648                                                                           | UM304634                                                                            | Review In<br>Progress |           |            |                       |    | Outpatient   |       |                            |      | 2016-11-28<br>09.35.58 AM |        |             |       | 2016-11-28<br>09.36.20 AM |    |            |   |

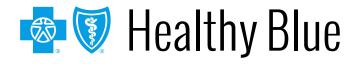

# Viewing a decision — inpatient or outpatient

Submitted requests will have a *Review in Progress* status. If a user has entered an email address on the *Provider Details* page, they will receive emails when there is activity on a case. Look for cases that are last updated by system and where status is no longer *Review In Progress*. Those cases with updates or a decision can be viewed by selecting **Request Tracking ID**.

|                        | B My                  | r Organization's Reque | ests 🕜 Cri     | eate New Request           | Q Sea            | rch Submitted Requ         | ests Q                    | Check Case Status |                           |               |
|------------------------|-----------------------|------------------------|----------------|----------------------------|------------------|----------------------------|---------------------------|-------------------|---------------------------|---------------|
| <b>44 4</b>   Pa       | age 3 of 21           | View Res               | sults 20 👻     | Displaying 41 to 6         | 50 of 419 Reques | ts Found                   |                           |                   |                           | 8             |
| Request<br>Tracking ID | ↓ Reference<br>Number | Status                 | Patient Name   | Service Date<br>Range      | Request Type     | Requesting<br>Provider NPI | Submit Date               | Created By        | Updated Date 👃            | Updated By    |
| 280772                 | UM304398              | Approved               | Mouse, Mick    | 1/14/2016 -<br>.1/14/2016  | Outpatient       | 1982718490                 | 2016-11-14<br>03.31.46 PM | Jackson, Jill     | 2016-11-14<br>03.31.51 PM | Jackson, Jill |
| 280771                 | UM304397              | Approved               | Sick, Patience | 11/14/2016 -<br>11/14/2016 | Outpatient       | 1225158454                 | 2016-11-14<br>03.19.04 PM | Nurse, Jane       | 2016-11-14<br>03.19.09 PM | System        |
| 280765                 | UM304391              | Review In<br>Progress  | Doe, John      | 11/11/2016 -<br>11/11/2016 | Outpatient       | 1922098342                 | 2016-11-11<br>06.13.24 PM | Jackson, Jill     | 2016-11-11<br>06.13.29 PM | Jackson, Jill |
| 280764                 | UM304390              | Partial Decision       | Duck, Donald   | 11/11/2016 -<br>11/11/2016 | Outpatient       | 1871558510                 | 2016-11-11<br>06.02.15 PM | Smith, Sally      | 2016-11-11<br>06.02.21 PM | Smith, Sally  |
| 280468                 |                       | Not Submitted          | Test, Mary     | 10/19/2016 -<br>10/21/2016 | Inpatient        | 1487776985                 |                           | Nurse, Jane       | 2016-11-11<br>05.48.21 PM | Nurse, Jane   |
| 280680                 |                       | Not Submitted          | Frozen, Elsa   | 11/29/2016 -<br>11/30/2016 | Inpatient        |                            |                           | Smith, Sally      | 2016-11-11<br>05.46.14 PM | Smith, Sally  |

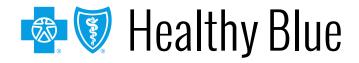

# Viewing a decision/request for additional information

To view status details, select the tracking number from the dashboard and then select **Expand All** to allow the case information to be viewable. View decision letters associated with your requests.

| than those requested. Y              | This Authorization request has been approved, as certification requirements have been met. No further action is required unless the services performed are different<br>than those requested. You will be receiving an authorization letter.<br>Case has been updated, please expand Service Details section to view details. |                       |                    |                       |                       |                     |  |  |  |  |
|--------------------------------------|----------------------------------------------------------------------------------------------------|-----------------------|--------------------|-----------------------|-----------------------|---------------------|--|--|--|--|
| Patient Details                      | 2<br>Service Details                                                                                                    | 3<br>Provider Details | Request Summary    | 5<br>Clinical Details | O<br>Case Overview    |                     |  |  |  |  |
|                                      | Reference Nu<br>UM304372                                                                                                    | mber Subscriber ID    | Status<br>Approved | Created By            | Request Tra<br>280724 | acking ID           |  |  |  |  |
| Case Overview                        | ,                                                                                                    |                       |                    |                       |                       | Transaction History |  |  |  |  |
| A Expand All                         | 🔨 Expand All 🖌 💋 Update Clinical 🖉 Update Case                                                                                                    |                       |                    |                       |                       |                     |  |  |  |  |
| ▶ Letters Summary                    | le la la la la la la la la la la la la la                                                                                                    |                       |                    |                       |                       |                     |  |  |  |  |
| ▶ Patient Details                    |                                                                                                    |                       |                    |                       |                       |                     |  |  |  |  |
| ▶ Service Details                    |                                                                                                    |                       |                    |                       |                       |                     |  |  |  |  |
| ▶ Provider Details                   |                                                                                                    |                       |                    |                       |                       |                     |  |  |  |  |
| <ul> <li>Clinical Details</li> </ul> |                                                                                                    |                       |                    |                       |                       |                     |  |  |  |  |
|                                      |                                                                                                    |                       |                    |                       | REMOVE FRO            | OM DA SHBOARD       |  |  |  |  |

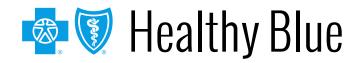

#### **Provider letters**

## Provider letters associated with the request are viewable by expanding the **Letters Summary** section.

| This Authorization request has been approved, as certification requirements have been met. No further action is required unless the services performed are different than those requested. You will be receiving an authorization letter.<br>Case has been updated, please expand Service Details section to view details. |                                                            |                                  |                       |                       |                     |                |  |  |  |
|----------------------------------------------------------------------------------------------------|------------------------------------------------------------|----------------------------------|-----------------------|-----------------------|---------------------|----------------|--|--|--|
| <b>1</b><br>Patient Details                                                                                                    | 2<br>Service Details                                       | 3<br>Provider Details            | 4<br>Request Summary  | 5<br>Clinical Details | O<br>Case Overview  | <b>A</b>       |  |  |  |
| Patient Name                                                                                                    | Reference Nur<br>UM304372                                  | mber Subscriber ID<br>YRP824M555 | Status<br>29 Approved | Created By            | Request 1<br>280724 | Fracking ID    |  |  |  |
| Case Overview                                                                                                    |                                                            |                                  |                       |                       |                     |                |  |  |  |
|                                                                                                    | 🕆 Expand All 💋 Cancel Case 📝 Update Clinical 💋 Update Case |                                  |                       |                       |                     |                |  |  |  |
| Letters Summary Letter - #UM304372- Requ                                                                                                    | uesting Provider - 11/10/2016                              | )                                |                       |                       |                     | _              |  |  |  |
| Patient Details                                                                                                    |                                                            |                                  |                       |                       |                     |                |  |  |  |
| ▶ Service Details                                                                                                    |                                                            |                                  |                       |                       |                     |                |  |  |  |
| ▶ Provider Details                                                                                                    |                                                            |                                  |                       |                       |                     |                |  |  |  |
| ► Clinical Details                                                                                                    |                                                            |                                  |                       |                       |                     |                |  |  |  |
|                                                                                                    |                                                            |                                  |                       |                       | REMOVE F            | ROM DA SHBOARD |  |  |  |

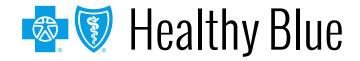

#### Viewing a decision

Look at the *Procedure Code* section to view the decision, to see if additional information is needed or to see if the case is pending for other reasons.

|          | Case Overview                                        |                                                           |                                          |                              | Transaction History |
|----------|------------------------------------------------------|-----------------------------------------------------------|------------------------------------------|------------------------------|---------------------|
| <b>^</b> | Expand All                                           |                                                           | O Cancel Case                            | 💋 Update Clinical            | 💋 Update Case       |
| Ŀ        | Letters Summary                                      |                                                           |                                          |                              |                     |
| Ŀ        | Patient Details                                      |                                                           |                                          |                              |                     |
| •        | Service Details                                      |                                                           |                                          |                              |                     |
|          | Request Type Case 7<br>Outpatient Medica             |                                                           | Service Date<br>12/01/2016 To 12/31/2016 | Level of Service<br>Elective |                     |
|          | Diagnosis Code(s)                                    |                                                           |                                          |                              |                     |
|          | Diagnosis Codes Description                          |                                                           |                                          |                              | Primary             |
|          | M54.5 - ICD10 Low back pain                          |                                                           |                                          |                              | ۲                   |
|          | Services                                             |                                                           |                                          |                              |                     |
|          | Type of Service Procedure Code                       | Service Description                                       | Decision                                 |                              |                     |
|          | Durable Medical E0748 - HCPCS<br>Equipment<br>Rental | Osteogenesis stimulator, electrica<br>spinal applications | I, noninvasive, Request appro            | ved                          |                     |

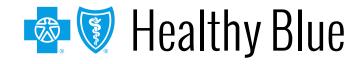

#### **Discharge notes**

You will have an option available to select **Update Discharge Info** if it applies to the case — This is also available for cases submitted by phone/fax.

| Case Overview    |                                                                                                    |                                                                           | Transaction History                                                                                                    |
|------------------|----------------------------------------------------------------------------------------------------|---------------------------------------------------------------------------|----------------------------------------------------------------------------------------------------|
| Expand All       | O Cancel Case                                                                                        | Update Discharge Info                                                     | Update Case                                                                                                    |
| Patient Details  |                                                                                                    |                                                                           |                                                                                                    |
| Service Details  |                                                                                                    |                                                                           |                                                                                                    |
| Provider Details |                                                                                                    |                                                                           |                                                                                                    |
| Clinical Details |                                                                                                    |                                                                           |                                                                                                    |
|                  |                                                                                                    | REMOVE F                                                                  | ROM DASHBOARD                                                                                                    |
|                  | Case Overview   Expand All   Patient Details   Service Details   Provider Details   Clinical Details | Expand All O Cancel Case Patient Details Service Details Provider Details | Expand All O Cancel Case Update Discharge Info<br>Patient Details<br>Service Details<br>Provider Details<br>Clinical Details |

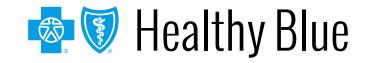

#### **Inquiry features on the ICR**

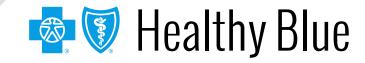

#### User access to the ICR — inquiry

To inquire on any authorization submitted by phone, fax, ICR or other online tool, choose **Auth/Referral Inquiry** under the *Authorizations & Referrals* link. Then choose the payer and organization.

| Multi-Payer Authorizations & Refe         |           |                                                                                                    |
|-------------------------------------------|-----------|----------------------------------------------------------------------------------------------------|
| AR Auth/Referral Inquiry<br>• View Payers | Referrals | $\diamond$                                                                                                    |
|                                           | 2         | Authorization/Referral Inquiry                                                                                                    |
|                                           |           | You are about to be re-directed and reference only. Availity cannot control such sites, does not necessarily endorse and is not responsible for content, products, or services. You will remain logged in to Availity. |

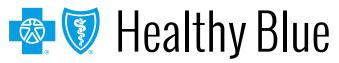

#### Footer

#### **Search using Check Case Status**

Ordering and servicing physicians and facilities can make an inquiry to view the details for the services using the **Check Case Status** option.

| My Organization's Re                                                                          | quests 🕜 Create New Request                                                                                      | Search Submitted     | Requests Ca                                 | ise Status             |  |  |  |  |
|-----------------------------------------------------------------------------------------------|----------------------------------------------------------------------------------------------------|----------------------|---------------------------------------------|------------------------|--|--|--|--|
|                                                                                               | otions below. Use the criteria in the select allow you to inquire on and view Authoria                           |                      |                                             | ing Search button. All |  |  |  |  |
| Search By Member Search By Reference/Authorization Request Number Search By Date Range        |                                                                                                    |                      |                                             |                        |  |  |  |  |
| Required Fields *<br>Search up to 12 months in the<br>Subscriber ID *                         | future or past. Date range searches are limi<br>Patient Birth Date 1<br>MM/DD/YYYY                               |                      | Patient First Name                          |                        |  |  |  |  |
| Authorization Type                                                                            | Service Start Date                                                                                               | * Service End Date * | Provider Tax ID *                           |                        |  |  |  |  |
| All<br>Identifier Type *<br>Select One<br>If no results are returned using M<br>selecting NPI | The first sear                                                                                                   | ch option is         | Search By I                                 | Member. Enter          |  |  |  |  |
|                                                                                               | ot permitted to use or further disclose Protected Hea<br>in any other medium including mail, email, fax, or othe |                      | are not currently treating. This applies to | CLEAR SEARCH           |  |  |  |  |

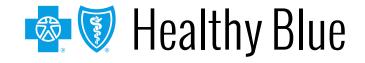

# Search by reference/authorization request number

| 📄 My Organization's Requests 🕜 Create New Request Q Search Submitted Requests Check                                                                                                    | cCase Status                    |  |  |  |  |  |  |  |  |
|----------------------------------------------------------------------------------------------------|---------------------------------|--|--|--|--|--|--|--|--|
| Choose one of the search options below. Use the criteria in the selected option to narrow your search. Then click on the corresponding Search button. All search options on this page allow you to inquire on and view Authorizations and Referrals submitted via phone, fax or portal. |                                 |  |  |  |  |  |  |  |  |
| Search By Member Search By Reference/Authorization Request Number Search By Date Range                                                                                                    | P                               |  |  |  |  |  |  |  |  |
| Required Fields * Reference/Authorization Request Number *                                                                                                    |                                 |  |  |  |  |  |  |  |  |
| Provider Tax ID *                                                                                                    |                                 |  |  |  |  |  |  |  |  |
| To search by reference/authorization request number,<br>enter the complete reference/authorization request<br>number, then select the provider tax ID from the                                                                                                    |                                 |  |  |  |  |  |  |  |  |
| drop-down box.                                                                                                    |                                 |  |  |  |  |  |  |  |  |
|                                                                                                    | to Destanted Marine Information |  |  |  |  |  |  |  |  |

MPORTANT NOTE: Providers are not permitted to use or further disclose Protected Health Information about individuals that you are not currently treating. This applies to Protected Health Information accessible in any online tool, or sent in any other medium including mail, email, fax, or other electronic transmission.

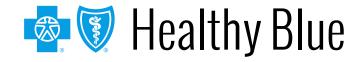

### Search by date range

| My Organization's Requ                                                          | ests 🕜 Create New Re                                                     | quest Q Search               | Submitted Requests | Check C | ase Status               |
|---------------------------------------------------------------------------------|--------------------------------------------------------------------------|------------------------------|--------------------|---------|--------------------------|
|                                                                                 | ions below. Use the criteria in the<br>llow you to inquire on and view A |                              |                    |         | nding Search button. All |
| Search By Member Search                                                         | h By Reference/Referral Number                                           | Search By Date Range         |                    |         | <b>P</b>                 |
| Required Fields *<br>Search up to 12 months in the fu                           | uture or past. Date range searches                                       | are limited to a 30 day span | per inquiry.       |         |                          |
| Service Start Date *                                                            | Service End Date *                                                       | Authorization Type           | Provider Tax ID *  |         |                          |
| MM/DD/YYYY                                                                      | MM/DD/YYYY                                                               | All                          |                    | Ψ.      |                          |
| Identifier Type *                                                               |                                                                          |                              |                    |         |                          |
| Select One   If no results are returned using Medicare id, please try selecting |                                                                          |                              |                    |         |                          |
| o search by da                                                                  | ite range, en                                                            | ter a 30-da                  | ay or less         | date    | CLEAR SEARCH             |
| oan, then choc                                                                  | -                                                                        |                              | from the           |         |                          |
|                                                                                 |                                                                          | •                            |                    |         |                          |

IMPORTANT NOTE: Providers are not permitted to use or further disclose Protected Health Information about individuals that you are not currently treating. This applies to Protected Health Information accessible in any online tool, or sent in any other medium including mail, email, fax, or other electronic transmission.

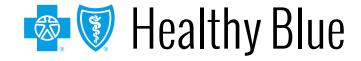

#### **Search organization requests**

Users will have the option to select **Only display cases submitted by organization** or **Display all cases associated with my organization** and complete one or more of the fields.

|                                              | Only requests submitted or |                    | e Care Reviewer. For all other requests such as phone or<br>ever by your organization can be updated using this tool. |  |
|----------------------------------------------|----------------------------|--------------------|----------------------------------------------------------------------------------------------------|--|
| Only display cases submitted by organization |                            | O Display all case | es associated with my organization                                                                                    |  |
| Request Tracking ID                          | Reference No               |                    | Subscriber ID                                                                                                    |  |
| Patient Last Name                            | Patient First Name         |                    | Patient Birth Date                                                                                                    |  |
|                                              |                            |                    | MM/DD/YYYY                                                                                                    |  |
| Request Type                                 | Service Date From          | Service Date To    | Requesting or Servicing Provider / Facility NPI                                                                       |  |
| All 👻                                        | MM/DD/YYYY III             | MM/DD/YYYY         |                                                                                                    |  |

What functions are available from the Search Submitted Requests tab?

- Locate a request that has a status of *Review Not Required*.
- Locate a request that is not submitted.
- Locate a request that has been archived.
- Update a request.

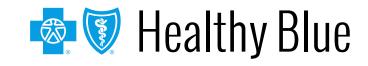

#### **Search results**

| My Organization's Requests                                                                                                    | reate New Request                 | Search Submitted Re       | equests Q Check Case St                                    | atus          |  |
|----------------------------------------------------------------------------------------------------|-----------------------------------|---------------------------|------------------------------------------------------------|---------------|--|
| Search results will be limited to requests associated please use the Authorization/Referral Inquiry tab. O all other updates, please follow your normal process | only requests submitted on        |                           |                                                            |               |  |
| Only display cases submitted by organization                                                                                                    |                                   | O Display all cases a     | ssociated with my organization                             | <b>a</b>      |  |
| Request Tracking ID                                                                                                    | Reference No                      |                           | Subscriber ID                                              |               |  |
| Patient Last Name                                                                                                    | Patient First Name                |                           | Patient Birth Date                                         |               |  |
| Request Type                                                                                                    | Service Date From Service Date To |                           | MM/DD/YYYY Requesting or Servicing Provider / Facility NPI |               |  |
| All                                                                                                    | MM/DD/YYYY                        | MM/DD/YYYY                |                                                            |               |  |
|                                                                                                    |                                   |                           |                                                            | CLEAR SEARCH  |  |
| I of 1 ► ► V                                                                                                    | /iew Results 20 -                 | Displaying 1 to 1 of 1 Re | equests Found                                              |               |  |
| Request Tracking<br>ID • Reference No • Pa                                                                                                    | tient Name 🚽 Service<br>Range     |                           | on Date _ Requesting<br>Provider NPI _                     | Status 🗸      |  |
| 280667                                                                                                    | 11/08/2<br>11/08/2                |                           |                                                            | Not Submitted |  |

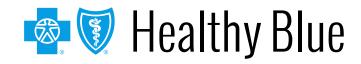

# Behavioral health authorization submission capabilities

- Submit authorization requests for behavioral health services including acute inpatient stays, residential and rehabilitation stays, intensive outpatient and partial hospital programs, electroconvulsive therapy, transcranial magnetic stimulation, applied behavioral analysis therapy, and psychiatric testing.
- Templates allow providers to enter clinical details previously provided via phone.
- Update cases or request an extension within the ICR tool.

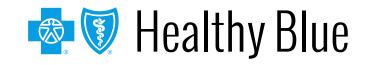

# Adding clinical information to a behavioral health inpatient continued stay request

Applicable to behavioral health inpatient requests for Medicare and Medicaid

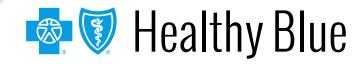

#### Qualifications for adding clinical to an ICR request

- The ICR request must be:
  - A psychiatric or substance abuse inpatient case.
  - In an approved or pending status.
  - An ICR-created request (in other words, not phone or fax).
- When clinical is able to be added to a request in ICR, this button will appear in the top right of the ICR screen if the request is opened from the dashboard or via search submitted requests.

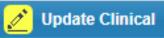

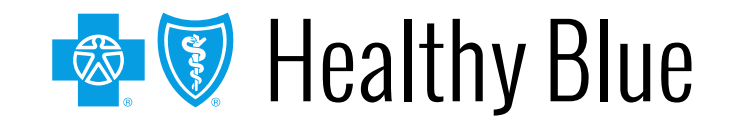

### How to add clinical to the request

- After selecting the **Update Clinical** button, the user will be displayed this message:
- User should select **Yes**, and then they will be directed to the *Clinical Details Page*.
  - User can attach a file(s) or add clinical notes into the Clinical Notes text box.
  - User must provide their phone number and extension (if applicable).
  - Select Next at the bottom of the screen when clinical has been added/attached.

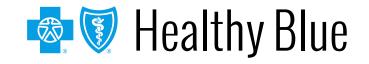

#### **Screen shot of Clinical Details page**

#### Attachments, Images and Photos Choose File No file chosen Please attach only documentation that contains the minimum Max file size: 10MB. Allowed file types: jpeg/jpg, bmp, tiff, Description necessary personal health information (PHI) to support the review for pdf, gif, doc, docx, xls, xlsx, txt this request. Please verify you are attaching image(s) for the correct Upload patient before clicking upload. Clinical Notes In order to submit a request, clinical information must be entered. Only pertinent clinical information for the request should be included in the clinical note. Please verify you have added clinical information for the correct patient before clicking on 'Add Note' Updated By User Name Contact Telephone \* Ext dsf. sdf (555) 555-5555 123

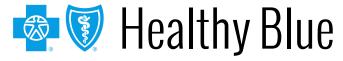

#### How to add clinical to the request

- After selecting Next, the user is presented with the Case Overview Page.
  - Scroll to the bottom of the Case Overview Page and select the **Submit Update** button.
  - The user will then be directed back to the dashboard.
     The additional clinical will be sent to Utilization
     Management for evaluation.

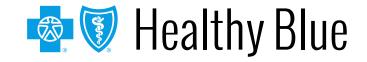

#### **ICR enhancements for BH**

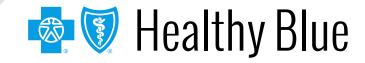

### **ICR enhancements for BH**

UM Algorithm Initial Psych Review:

- Fill out the seven questions.
- Select the parent checkbox on the left of the screen before filling out the remaining questions.
- Agree to the Disclaimer.

| Interactive Care                 | Reviewer               |                                |                         |                            | Welcome, sdf dsf            | Logout        | Contact Us    | Quick Links  |
|----------------------------------|------------------------|--------------------------------|-------------------------|----------------------------|-----------------------------|---------------|---------------|--------------|
| My Organizati                    | ion's Requests         | Create New Reques              | t 🔍 Search              | ) Submitted Requests       | Q Check Case S              | tatus Q       | Check Ap      | opeal Status |
| Patient Name                     | Subs                   | criber ID                      | Status<br>Not Submitted | Crea                       | ted by                      | Reques        | t Tracking ID |              |
| 1<br>Patient Details             |                        |                                |                         | 5<br>Clinical Details      | O<br>Case Overview          |               |               |              |
|                                  |                        |                                |                         |                            |                             |               |               |              |
| Required Fields *                | Information Tool Ti    | Þ 🖪                            |                         |                            |                             |               |               | > H 🖨        |
| Reminder: Do not ente            | er/upload session no   | tes for Behavioral Health 1    | Freatment               |                            |                             |               |               |              |
| BH Initial Review                |                        |                                |                         |                            |                             |               |               |              |
|                                  | alf Risk Rating(Check  | all that apply)                |                         |                            |                             |               |               |              |
| Not present                      |                        |                                |                         |                            |                             |               |               |              |
| Ideation                         |                        |                                |                         |                            |                             |               |               |              |
| Plan                             |                        |                                |                         |                            |                             |               |               |              |
| Means                            |                        |                                |                         |                            |                             |               |               |              |
| Prior Attempt Risk of Harm To Ot | hors Dick Dating (Ch-  | ak all that apply)             |                         |                            |                             |               |               |              |
| Not present                      | ners max reanig(one    | or all triat apply)            |                         |                            |                             |               |               |              |
| Ideation                         |                        |                                |                         |                            |                             |               |               |              |
| Plan                             |                        |                                |                         |                            |                             |               |               |              |
| Means                            |                        |                                |                         |                            |                             |               |               |              |
| Prior Attempt                    |                        |                                |                         |                            |                             |               |               |              |
|                                  | ting: (0=None; 1= Mild | or Mildly Incapacitating; 2= I | Moderate or Moderat     | ely Incapacitating; 3= Sev | vere or Severely Incapacita | ting; N/A=Not | Assessed)     |              |
| 0                                |                        |                                |                         |                            |                             | 2.            | 2             |              |
| 1                                |                        |                                |                         |                            |                             |               |               |              |

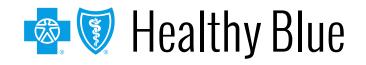

| BH Initial Review                                                                                                    |
|----------------------------------------------------------------------------------------------------|
|                                                                                                    |
| Not present                                                                                                    |
| 2 Ideation                                                                                                    |
| Plan                                                                                                    |
| Means                                                                                                    |
| Prior Attempt                                                                                                    |
| ✓ Risk of Harm To Others Risk Rating(Check all that apply)                                                                                                    |
| ☑ Not present                                                                                                    |
| destion                                                                                                    |
| Plan                                                                                                    |
| Means                                                                                                    |
| Prior Attempt                                                                                                    |
| Psychosis Risk Rating: (0=None; 1= Mild or Mildly Incapacitating; 2= Moderate or Moderately Incapacitating; 3= Severe or Severely Incapacitating; N/A=Not Assessed)                                                                                                    |
| 0                                                                                                    |
| ☑ 1                                                                                                    |
| 2                                                                                                    |
| 3                                                                                                    |
|                                                                                                    |
| Substance Use (Risk Rating: (0=None; 1= Mild or Mildly Incapacitating; 2= Moderate or Moderately Incapacitating; 3= Severe or Severely Incapacitating; N/A=Not Assessed)                                                                                                    |
| ✓ o                                                                                                    |
|                                                                                                    |
| 2                                                                                                    |
| 3                                                                                                    |
|                                                                                                    |
| Disclaimer                                                                                                    |
| I confirm that the information entered on this form is accurate and complete based on the records available at the time of this request. I understand the health plan or its designees may<br>request medical documentation to verify the accuracy of the information reported on this form. |
| By submitting this request you are confirming that the information you have provided on this form is accurate and complete based on your clinical assessment of the national and the records available to you as of the date of this request.                                                |

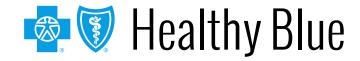

| Interactive Care                         | Reviewer              |                         |                         |                       | Welcome, sdf dsl | Logout | Contact Us       | Quick Links  |
|------------------------------------------|-----------------------|-------------------------|-------------------------|-----------------------|------------------|--------|------------------|--------------|
| My Organizat                             | tion's Requests       | Create New Red          | juest Q Searc           | ch Submitted Request  | s Q Check Case   | Status | Check Ap         | opeal Status |
| Patient Name                             | Subs                  | criber ID               | Status<br>Not Submitted |                       | reated by        | Requ   | uest Tracking ID |              |
| 1<br>Patient Details                     |                       |                         |                         | 5<br>Clinical Details |                  |        |                  |              |
|                                          |                       |                         |                         |                       |                  |        |                  |              |
| Required Fields *                        | Information Tool Ti   | p 🖪                     |                         |                       |                  |        |                  |              |
| Reminder: Do not ent<br>BH Initial Revie |                       | otes for Behavioral Hea | Ith Treatment           |                       |                  |        |                  |              |
| Risk of Harm To Se                       |                       | all that apply)         |                         |                       |                  |        |                  |              |
| 🗹 Not present                            |                       |                         |                         |                       |                  |        |                  |              |
| Ideation                                 |                       |                         |                         |                       |                  |        |                  |              |
| Plan                                     |                       |                         |                         |                       |                  |        |                  |              |
| Means                                    |                       |                         |                         |                       |                  |        |                  |              |
| Prior Attempt                            |                       |                         |                         |                       |                  |        |                  |              |
| Risk of Harm To O                        | thers Risk Rating(Che | ck all that apply)      |                         |                       |                  |        |                  |              |
| 🗹 Not present                            |                       |                         |                         |                       |                  |        |                  |              |
| Ideation                                 |                       |                         |                         |                       |                  |        |                  |              |
| Plan                                     |                       |                         |                         |                       |                  |        |                  |              |
| Means                                    |                       |                         |                         |                       |                  |        |                  |              |
| Prior Attempt                            |                       |                         |                         |                       |                  |        |                  |              |

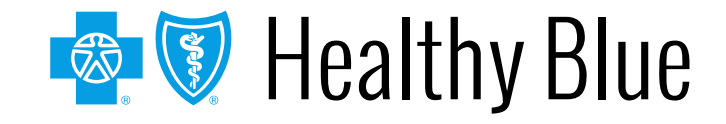

| Psychosis Risk Rating: (0=None; 1= Mild or Mildly Incapacitating; 2= Moderate or Moderately Incapacitating; 3= Severe or Severely Incapacitating; N/A=Not Assessed)      |
|----------------------------------------------------------------------------------------------------|
| ☑ 0                                                                                                    |
|                                                                                                    |
| 2                                                                                                    |
| 3                                                                                                    |
|                                                                                                    |
| Substance Use (Risk Rating: (0=None; 1= Mild or Mildly Incapacitating; 2= Moderate or Moderately Incapacitating; 3= Severe or Severely Incapacitating; N/A=Not Assessed) |
| 0                                                                                                    |
| □ 1                                                                                                    |
| ☑ 2                                                                                                    |
| 3                                                                                                    |
| N/A                                                                                                    |
| Substance Use Screening (Check if applicable and give score)                                                                                                    |
|                                                                                                    |
| ✓ cows:                                                                                                    |
| 15                                                                                                    |
| For substance use disorders, please complete the following additional information:<br>Current assessment of American Society of Addiction Medicine (ASAM) criteria       |
| Dimension 1 (acute intoxication) and/or withdrawal potential) Risk Rating                                                                                                |
| Dimension 1 (acute intoxication) and/or withdrawal potential) Risk Rating     Minimal/none-not under influence, minimal withdrawal potential                             |
|                                                                                                    |
| Minimal/none-not under influence, minimal withdrawal potential                                                                                                    |
| Minimal/none-not under influence, minimal withdrawal potential Mild-recent use but minimal withdrawal potential                                                          |

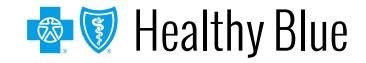

| Z Dimension 2 (biomedical conditions and complications) Risk Rating                                                                                                    |    |
|----------------------------------------------------------------------------------------------------|----|
| Minimal/none-none or insignificant medical problems                                                                                                    |    |
| Mild-mild medical problems that do not require special monitoring                                                                                                    |    |
| Moderate-medical condition requires monitoring but not intensive treatment                                                                                                    |    |
| Significant-medical condition has a significant impact on treatment and requires 24 hour monitoring                                                                                                    |    |
| Severe-medical condition requires intensive 24 hour medical management                                                                                                    |    |
| Z Dimension 3 (emotional, behavioral or cognitive complications) Risk Rating                                                                                                    |    |
| Minimal/none-none or insignificant psychiatric or behavioral symptoms                                                                                                    |    |
| Mild-psychiatric or behavioral symptoms have minimal impact on treatment                                                                                                    |    |
| Moderate-Impaired mental status; passive suicidal/homicidal ideations; impaired ability to complete ADL's                                                                                                    |    |
| Significant-suicidal/homicidal ideations, behavioral or cognitive problems or psychotic symptoms require 24 hour monitoring                                                                                          |    |
| Severe-active suicidal/homicidal ideations and plans, acute psychosis, severe emotional lability or delusions. Unable to attend to ADL's. psychiatric and/or behavioral sympto<br>require 24 hour medical management | ms |
| Z Dimension 4 (readiness to change) Risk Rating                                                                                                    |    |
| Maintenance-engaged in treatment                                                                                                    |    |
| Action-committed to treatment and modifying behavior and surroundings                                                                                                    |    |
| Preparation-planning to take action and is making adjustments to change behavior. Has not resolved ambivalence                                                                                                    |    |
| Contemplative-ambivalent, acknowledges having a problem and beginning to think about it, has indefinite plan to change                                                                                               |    |
|                                                                                                    |    |
| Pre-Contemplative-in treatment due to external pressure, resistant to change                                                                                                    |    |
| <ul> <li>Pre-Contemplative-in treatment due to external pressure, resistant to change</li> <li>Dimension 5 (relapse, continued use or continued problem potential) Risk Rating</li> </ul>                            |    |
|                                                                                                    |    |
| Dimension 5 (relapse, continued use or continued problem potential) Risk Rating                                                                                                    |    |
| Dimension 5 (relapse, continued use or continued problem potential) Risk Rating Minimal/none-little likelihood of relapse                                                                                            |    |
| <ul> <li>Dimension 5 (relapse, continued use or continued problem potential) Risk Rating</li> <li>Minimal/none-little likelihood of relapse</li> <li>Mild-recognizes triggers, uses coping skills</li> </ul>         |    |

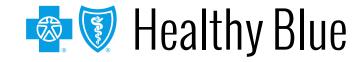

| Dimension 6 (recovery living environment) Risk Rating                                                                                                    |
|----------------------------------------------------------------------------------------------------|
| Minimal/none-supportive environment                                                                                                    |
| Mild-environmental support adequate but inconsistent                                                                                                    |
| Moderate-moderately supportive environment for MH/SA issues                                                                                                    |
| Significant-lack of support in environment or environment supports substance use                                                                                                    |
| Severe-environment does not support recovery or mental health efforts; resides with an emotionally/physically abuse individual OR active user; coping skills and recovery require a 24 hour setting                                                                                       |
| Disclaimer                                                                                                    |
| I confirm that the information entered on this form is accurate and complete based on the records available at the time of this request. I understand the health plan or its designees may request medical documentation to verify the accuracy of the information reported on this form. |
| By submitting this request you are confirming that the information you have provided on this form is accurate and complete based on your clinical assessment of the patient and the records available to you as of the date of this request                                               |
| Next                                                                                                    |

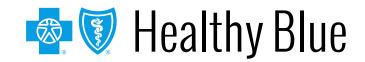

| BH Continued Stay Review                                                                                                    |
|----------------------------------------------------------------------------------------------------|
| C Risk of Harm To Self Risk Rating(Check all that apply)                                                                                                    |
| Not present                                                                                                    |
| ✓ Ideation                                                                                                    |
| 🗹 Plan                                                                                                    |
| Means                                                                                                    |
| Prior Attempt                                                                                                    |
| Risk of Harm To Others Risk Rating(Cheok all that apply)                                                                                                    |
| Not present                                                                                                    |
| ✓ Ideation                                                                                                    |
| ✓ Plan                                                                                                    |
| Means                                                                                                    |
| Prior Attempt                                                                                                    |
| Service State Psychosis Risk Rating: (0=None; 1= Mild or Mildly Incapacitating; 2= Moderate or Moderately Incapacitating; 3= Severe or Severely Incapacitating; NA=Not Assessed) |
|                                                                                                    |
|                                                                                                    |
| <b>√</b> 2                                                                                                    |
| 3                                                                                                    |
| NA NA                                                                                                    |
| Substance Use (Risk Rating: (0=None; 1= Mild or Mildly Incapacitating; 2= Moderate or Moderately Incapacitating; 3= Severe or Severely Incapacitating; N/A=Not Assessed)         |
| 0                                                                                                    |
| 1                                                                                                    |
| 2                                                                                                    |
| 3                                                                                                    |
| N/A                                                                                                    |
| Substance Use Screening (Check if applicable and give score)                                                                                                    |
| Medications                                                                                                    |
| Have medications changed (type, dose/and/or frequency) since admission?                                                                                                    |
| Yes                                                                                                    |
| No No                                                                                                    |
| Have any prn medications been administered?                                                                                                    |
| Yes                                                                                                    |

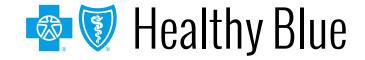

| Attending groups?                                                                                                    |
|----------------------------------------------------------------------------------------------------|
| V Yes                                                                                                    |
| No                                                                                                    |
| NA                                                                                                    |
| Family or other supports involved in treatment?                                                                                                    |
| ✓ Yes                                                                                                    |
| No                                                                                                    |
| NA NA                                                                                                    |
| Member is improving in (check all that apply):                                                                                                    |
| ✓ Thought Process                                                                                                    |
| ✓ Yes                                                                                                    |
| No                                                                                                    |
| Affect                                                                                                    |
| Yes                                                                                                    |
| No No                                                                                                    |
| Mood                                                                                                    |
| Yes                                                                                                    |
| No                                                                                                    |
| Performing ADL's                                                                                                    |
| Yes                                                                                                    |
| No                                                                                                    |
| Impulse Control/Behavior                                                                                                    |
| Yes                                                                                                    |
| No No                                                                                                    |
| Sleep                                                                                                    |
| Yes                                                                                                    |
| No No                                                                                                    |
| Disclaimer                                                                                                    |
| I confirm that the information entered on this form is accurate and complete based on the records available at the time of this request. I understand the health plan or its designees may request medical documentation to verify the accuracy of the information reported on this form. |
| By submitting this request you are confirming that the information you have provided on this form is accurate and complete based on your clinical<br>assessment of the patient and the records available to you as of the date of this request                                            |

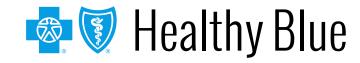

Data Tool Questions: These will only be visible in the event the enhancement was unable to approve based on the information submitted.

| Data   | Tool Questions                                                       |  |  |  |  |
|--------|----------------------------------------------------------------------|--|--|--|--|
| 📃 Dia  | Diagnoses (psychiatric, chemical dependency and medical)             |  |  |  |  |
|        |                                                                      |  |  |  |  |
| Pre    | cipitant to admission. Be specific. Why is the treatment needed now? |  |  |  |  |
| fig    | ht w spouse                                                          |  |  |  |  |
| Ris    | k of Harm to Self:                                                   |  |  |  |  |
|        | If present, describe:                                                |  |  |  |  |
|        |                                                                      |  |  |  |  |
|        | If prior attempt, date and description:                              |  |  |  |  |
|        |                                                                      |  |  |  |  |
| 📄 Risl | k of Harm to Others:                                                 |  |  |  |  |
|        | If present, describe:                                                |  |  |  |  |
|        |                                                                      |  |  |  |  |
|        | If prior attempt, date and description:                              |  |  |  |  |
|        |                                                                      |  |  |  |  |
| Psy    | chosis Risk:                                                         |  |  |  |  |
|        | If present, describe:                                                |  |  |  |  |
|        |                                                                      |  |  |  |  |
| Psy    | chosis Rating Symptoms                                               |  |  |  |  |
|        | Hallucinations (auditory/visual)                                     |  |  |  |  |
|        | Paranola                                                             |  |  |  |  |
|        | Delusions                                                            |  |  |  |  |
|        | Command Hallucinations                                               |  |  |  |  |
|        | Results of Depression Screening?                                     |  |  |  |  |

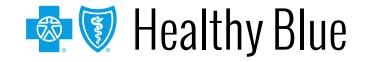

| Substance Use Information                     |
|-----------------------------------------------|
| Substance Risk Rating                         |
| Alcohol                                       |
| Marijuana                                     |
| Cocaine                                       |
| PCP                                           |
| LSD                                           |
| Methamphetamines                              |
| Opioids                                       |
| Barbiturates                                  |
| Benzodiazepines                               |
| Other                                         |
| Urine Screening (UDS)                         |
| j Yes                                         |
| No No                                         |
| Unknown                                       |
| Urine Screening if YES                        |
| Positive (If checked, list drugs):            |
|                                               |
| Negative                                      |
| Pending                                       |
| Blood Alcohol Level (BAL)                     |
| Yes                                           |
| No No                                         |
| Unknown                                       |
| Blood Alcohol Level (BAL) if YES, enter value |
|                                               |

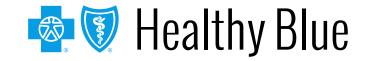

| Substance Use:                                                                                                    |  |  |  |
|----------------------------------------------------------------------------------------------------|--|--|--|
| ☑ If present, describe last use, frequency, duration, sober history:                                                          |  |  |  |
| last was before April 15                                                                                                    |  |  |  |
| ASAM Criteria: Describe symptoms                                                                                              |  |  |  |
| Dimension 1 (acute intoxication) and/or withdrawal potential) (such as vitals, withdrawal symptoms):                          |  |  |  |
| Dimension 2 (biomedical conditions and complications)                                                                         |  |  |  |
| Dimension 3 (emotional, behavioral or cognitive complications)                                                                |  |  |  |
| Dimension 4 (readiness to change)                                                                                             |  |  |  |
| Dimension 5 (relapse, continued use or continued problem potential)                                                           |  |  |  |
| Dimension 6 (recovery living environment)                                                                                     |  |  |  |
| If any ASAM dimensions have moderate or higher risk ratings, how are they being addressed in treatment or discharge planning? |  |  |  |
| should have all been low enough to meet                                                                                       |  |  |  |
| Treatment Plan Info                                                                                                    |  |  |  |
| Previous treatment                                                                                                    |  |  |  |
| Include provider name, facility name, medications, specific treatment/levels of care and adherence.                           |  |  |  |
| ✓ Current treatment plan                                                                                                    |  |  |  |
| Standing medications:                                                                                                    |  |  |  |
| Yes                                                                                                    |  |  |  |
| As needed Medications Administered (not just ordered):                                                                        |  |  |  |

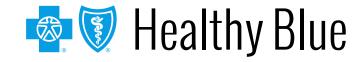

| As needed Medications Administered (not just ordered):                                                                                                    |    |
|----------------------------------------------------------------------------------------------------|----|
|                                                                                                    |    |
| ✓ Other treatment and/or interventions planned (including when family therapy is planned):                                                                                                    |    |
| grps                                                                                                    |    |
| Support system                                                                                                    |    |
| Include coordination activities with case managers, family, community agencies and so on. If case is open with another agency, name the agency, phone number and case number.                                                          |    |
| Readmission within last 30 days?                                                                                                    |    |
| If yes and readmission was to the discharging facility, what part of the discharge plan did not work and why?                                                                                                    |    |
| Discharge planning                                                                                                    |    |
| Initial discharge plan                                                                                                    |    |
| List name and number of discharge planner and include whether the member can return to current residence.                                                                                                    |    |
| Planned discharge level of care:                                                                                                    |    |
| Describe any barriers to discharge:                                                                                                    |    |
| Expected discharge date:                                                                                                    |    |
| submitting this request you are confirming that the information you have provided on this form is accurate and complete based on your clinical sessment of the patient and the records available to you as of the date of this request |    |
| Nex                                                                                                    | ĸt |

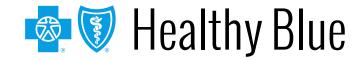

Additional clinical notes if available can now be attached.

| Required Fields * Information Tool Tip                                                                                                    |                                                                                                    | 0                                                 |
|----------------------------------------------------------------------------------------------------|----------------------------------------------------------------------------------------------------|---------------------------------------------------|
| Attachments, Images and Photos                                                                                                    |                                                                                                    |                                                   |
| Reminder: Do not enter/upload session notes for Behavioral Health<br>Treatment                                                                                                    | Choose File No file chosen                                                                           |                                                   |
| Please attach only documentation that contains the minimum<br>necessary personal health information (PHI) to support the review for<br>this request. Please verify you are attaching image(s) for the correct<br>patient before clicking upload. | Max file size: 10MB. Allowed file types: jpeg/jpg, bmp, tiff,<br>pdf, gif, doc, docx, xls, xlsx, bxt | Description                                       |
| Clinical Notes                                                                                                    |                                                                                                    |                                                   |
|                                                                                                    |                                                                                                    |                                                   |
|                                                                                                    |                                                                                                    |                                                   |
|                                                                                                    |                                                                                                    |                                                   |
|                                                                                                    |                                                                                                    |                                                   |
|                                                                                                    |                                                                                                    |                                                   |
|                                                                                                    | Please verify you have added clinical information fo                                                 | or the correct patient before clicking on 'Add No |
|                                                                                                    |                                                                                                    |                                                   |

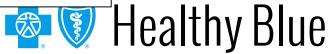

Once the information has been entered and **Submit** is selected, ICR will return the user to the dashboard.

| Expand Al |                  |        |
|-----------|------------------|--------|
| •         | Patient Details  |        |
| •         | Service Details  |        |
| •         | Provider Details |        |
| •         | Clinical Details |        |
|           |                  | Submit |

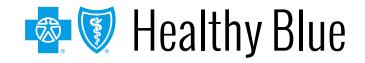

### **ICR** additional information

Ask your Availity administrator to grant you the appropriate role assignment, then follow these instructions to access ICR through the <u>Availity Portal</u>:

#### **Do you create and submit prior authorization requests?** Required role assignment: Authorization and Referral Request

#### **Do you check the status of the case or results of the authorization request?** Required role assignment: Authorization and Referral Inquiry

Once you have the authorization role assignment, log onto Availity with your unique user ID and password, and follow these steps:

- 1. Select Patient Registration from Availity's homepage.
- 2. Select Authorizations & Referrals.
- 3. Select **Authorizations** (for requests) or select **Auth/Referral Inquiry** (for inquiries).

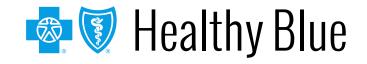

### ICR additional information (cont.)

#### Training:

Follow these instructions to access ICR on-demand training through the Availity Custom Learning Center:

- From Availity's homepage, select Payer Spaces > Healthy Blue tile > Applications > Custom Learning Center tile.
- From the *Courses* screen, use the filter catalog and select **Interactive Care Reviewer – Online Authorizations** from the menu. Then, select **Apply**.
- You will find two pages of online courses consisting of on-demand videos and reference documents illustrating navigation and features of ICR. Enroll for the course(s) you want to take immediately or save for later.

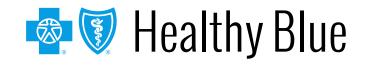

## Wrapping up

Helpful tip:

- If you receive the system temporarily unavailable message on a consistent basis, your organization's firewall may be blocking the site. Please contact your IT department and ask them to review internet filters and add <u>https://providers.healthybluela.com</u> as a trusted site to bypass the proxy.
- Clear your cache if there seems to be missing fields or if you continue to have errors.
- Remember Admit date for inpatient requests cannot be changed once you submit.
- When you make a new member plan, make a new favorites list.
- You can submit your requests from any computer with internet access. We recommend you use Internet Explorer 11, Chrome, Firefox or Safari for optimal viewing.

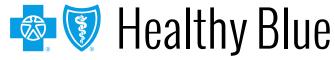

### Wrapping up (cont.)

Now it's your turn!

 Use ICR to determine whether an authorization is required, submit authorizations for many members covered by our plans and inquire to find details on submitted cases.

As a reminder:

- Access the ICR via the Availity Portal. If your practice does not have access, go to <u>https://www.availity.com</u> and select **Register**.
- Already use the Availity Portal? Your Availity administrator can grant you access to Authorizations and Referral Request and/or Authorization and Referral Inquiry, and you can start using the ICR right away.

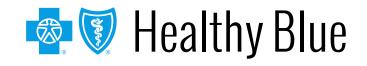

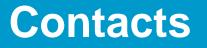

For questions about ICR:

- Medicaid: Contact Provider Services at 1-844-521-6942.
- Medicare: Call the number on the back of your patient's member ID card for Provider Services.

For questions about Availity registration and access, contact Availity Client Services at: **1-800-AVAILITY** (**1-800-282-4548**).

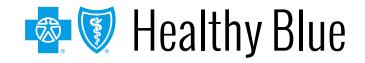

#### Thank you

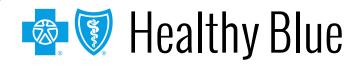

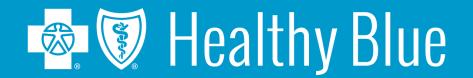

\* Availity, LLC is an independent company providing administrative support services on behalf of Healthy Blue.

#### https://providers.healthybluela.com

Healthy Blue is the trade name of Community Care Health Plan of Louisiana, Inc., an independent licensee of the Blue Cross and Blue Shield Association. BLAPEC-1856-20 June 2020

511060MUPENMUB